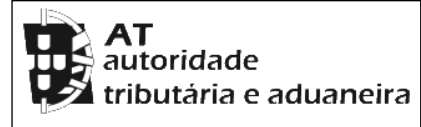

# **CADERNETA PREDIAL RÚSTICA**

**Modelo A**

**SERVIÇO DE FINANÇAS:** 3603 - LEIRIA-2.

**IDENTIFICAÇÃO DO PRÉDIO**

**DISTRITO:** 10 - LEIRIA **CONCELHO:** 09 - LEIRIA **FREGUESIA:** 01 - AMOR

**SECÇÃO: ARTIGO MATRICIAL Nº:** 3006 **ARV:** 

### **NOME/LOCALIZAÇÃO PRÉDIO**

**Coucinheira** 

**CONFRONTAÇÕES DO PRÉDIO**

**Norte:** Avelino Alves da Silva Barbeiro **Sul:** residencia do próprio

**Nascente:** Manuel Duarte Sapateiro **Poente:** José Carreira Alves

**ELEMENTOS DO PRÉDIO**

**Ano de inscrição na matriz:** 1960 **Valor Patrimonial Inicial:** €1,70

**Valor Patrimonial Actual:** €2,64 **Determinado no ano:** 1989

**Área Total (ha):** 0,029000

**Descrição:** Terreno de cultura

#### **TITULARES**

**Identificação fiscal:** 215108124 **Nome:** LINA MARIA DUARTE

**Morada:** R DA BASE AÉREA Nº 362 A, MONTE REAL, 2425-022 MONTE REAL

**Tipo de titular:** Propriedade plena **Parte:** 1/8 **Documento:** DOCUMENTO PARTICULAR **Entidade:**  INV.13/02-REG.20/13

**Identificação fiscal:** 233178791 **Nome:** IDILIA PEDRA DUARTE **Morada:** ESTR DA ESTAÇÃO Nº 111 LEIRIA GARE, LEIRIA, 2415-409 LEIRIA

**Tipo de titular:** Propriedade plena **Parte:** 1/8 **Documento:** DOCUMENTO PARTICULAR **Entidade:**  INV.13/02-REG.20/13

**Identificação fiscal:** 240796403 **Nome:** ANALIA PEDRO DUARTE **Morada:** R CENTRAL 156, COUCINHEIRA, 2400-768 AMOR

**Tipo de titular:** Propriedade plena **Parte:** 2/8 **Documento:** OUTRO **Entidade:** C N LEIRIA- A P TAVARES

**Identificação fiscal:** 747633118 **Nome:** MARIA MADALENA GASPAR RIBEIRO - CABEÇA DE CASAL DA HERANÇA DE

**Morada:** 11 CHEMIN DU MESNIL ECOUEN, 95440

**Tipo de titular:** Propriedade plena **Parte:** 1/2 **Documento:** IMPOSTO SUCESSORIO **Entidade:** I.SELO 2550508

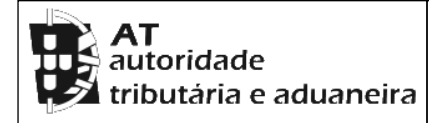

# **CADERNETA PREDIAL RÚSTICA**

**Modelo A**

**SERVIÇO DE FINANÇAS:** 3603 - LEIRIA-2.

**Emitido via internet em 2023-04-14**

**O Chefe de Finanças**

Fernands Centre Silve

(Fernanda Celeste Castro dos Remédios

Silva)

### **ELEMENTOS PARA A VALIDAÇÃO DO DOCUMENTO**

**NIF EMISSOR:** 212163795 **CÓDIGO DE VALIDAÇÃO:**  3GBC4BH7DYA2

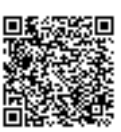

Para validar este comprovativo aceda ao site em www.portaldasfinancas.gov.pt, opção Serviços>Outros Serviços>Validação de Documento e introduza o nº de contribuinte e código de validação indicados ou faça a leitura do código QR fornecido. Verifique que o documento obtido corresponde a este comprovativo.